## <<Microsoft Windows XP>>

<<Microsoft Windows XP-  $($ 

- 13 ISBN 9787040173055
- 10 ISBN 7040173050

出版时间:2008-1

页数:236

PDF

http://www.tushu007.com

## <<Microsoft Windows XP>>

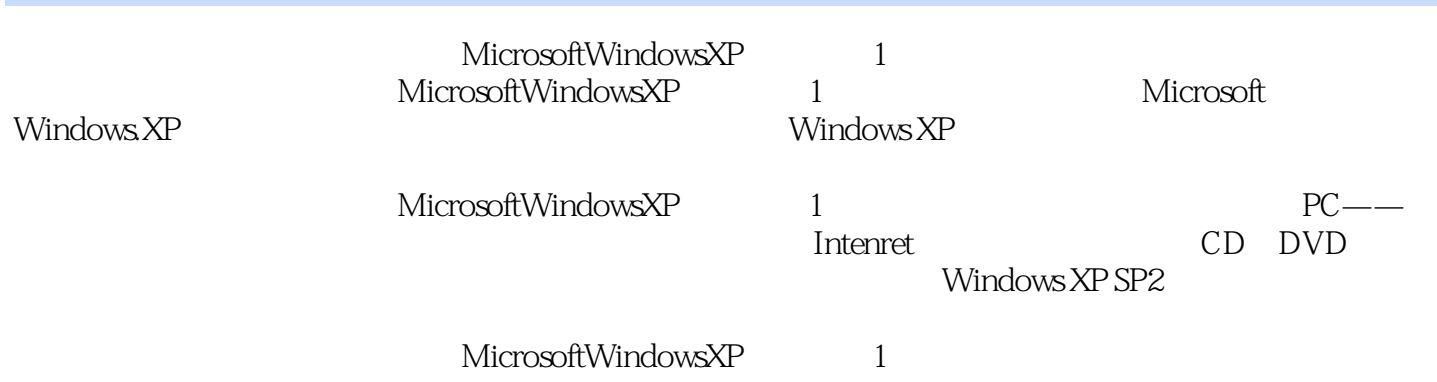

# <<Microsoft Windows XP>>

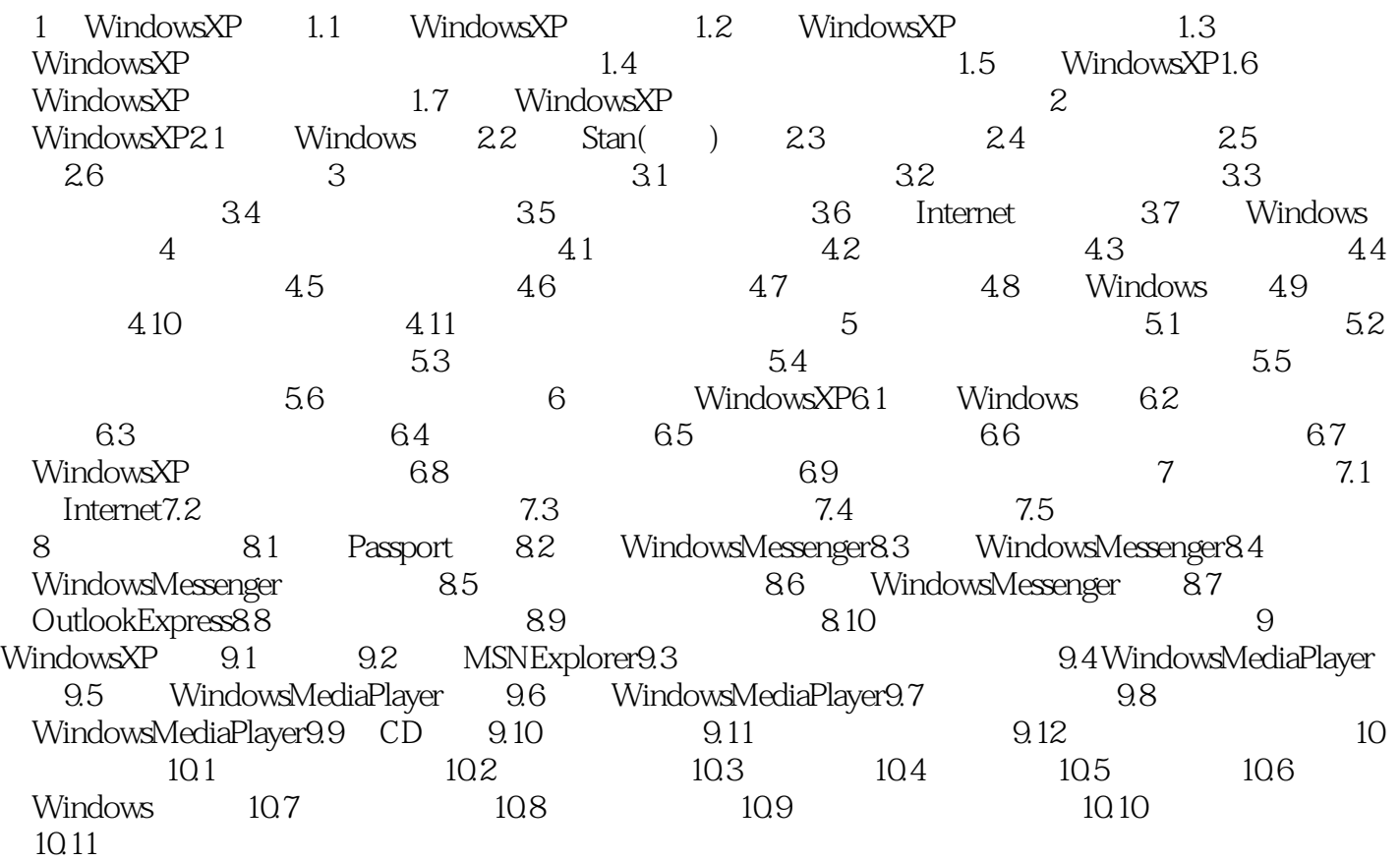

# <<Microsoft Windows XP>>

#### ScannerandCameraWizard

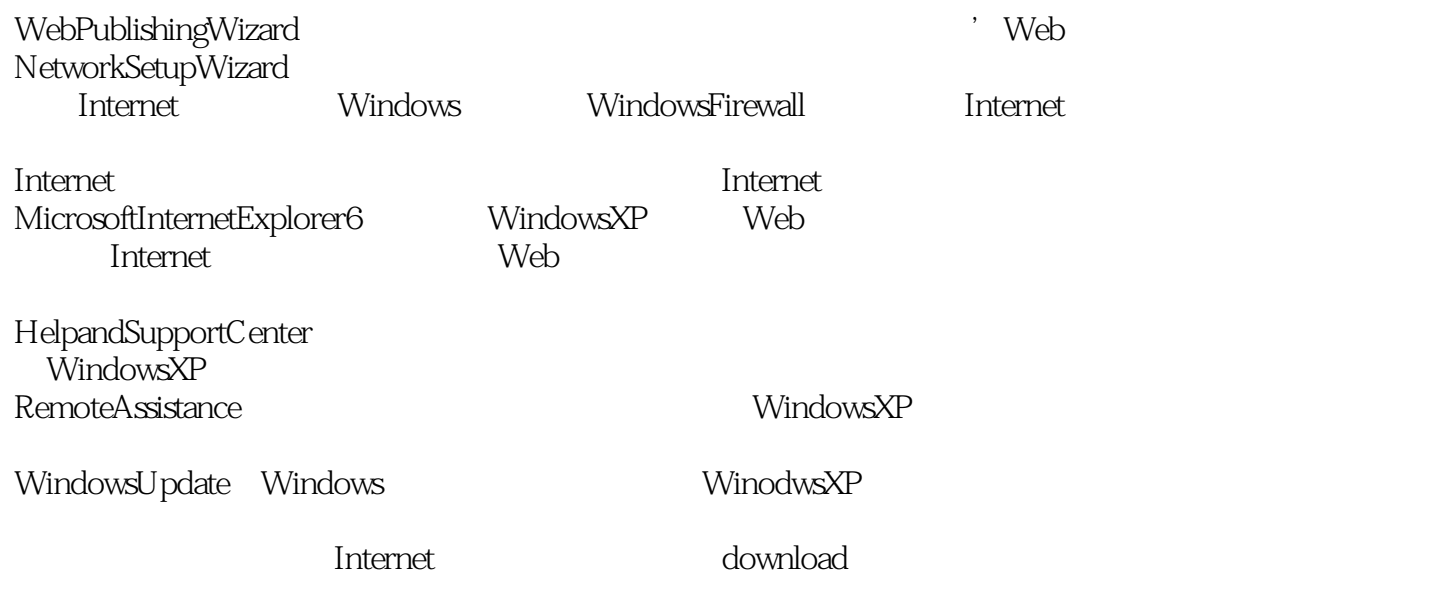

# <<Microsoft Windows XP>>

Microsoft Windows XP

# <<Microsoft Windows XP>>

本站所提供下载的PDF图书仅提供预览和简介,请支持正版图书。

更多资源请访问:http://www.tushu007.com